```
'--------------Title---------------
' File: 16F877A_blink2.pbp
' Started: 11/4/03
' Microcontroller used: Microchip Technology 16F877A
                       ' microchip.com
' PicBasic Pro Code: micro-Engineering Labs, Inc.
                    ' melabs.com 
'---------Program Desciption--------
' LED flashes on/off one time per half second.
'----------Related Lesson----------
' blink2.pbp (the 16F88 program) is used in the
' lesson PIC PROGRAMMING 2 at:
' http://cornerstonerobotics.
org/curriculum/lessons_year2/erii12_pic_programming2.pdf
'-----New PicBasic Pro Commands-----
' The PicBasic Pro Compiler Manual is on line at:
' http://www.microengineeringlabs.com/resources/index.htm#Manuals 
'' HIGH pin
' Sets pin to HIGH(+5v) Pin must be a number between
' 0 and 15(see below).
' Look around page 74 in the PicBasic Pro Compiler Manual
'' LOW pin
' Sets pin to LOW(0v) Pin must be a number between
' 0 and 15(see below).
' Look around page 104 in the PicBasic Pro Compiler Manual
'-----Pin List for 40 Pin Microcontrollers-----
' Check individual data sheets for output/input pins. See:
' 
http://www.microchip.com/stellent/idcplg?IdcService=SS_GET_PAGE&nodeId=2046
' Pin PORT/Pin
         ' 0 PORTB.0
         ' 1 PORTB.1
         ' 2 PORTB.2
' 3 PORTB.3
         ' 4 PORTB.4 
                ' 5 PORTB.5
         ' 6 PORTB.6
' 7 PORTB.7
         8 PORTC.0
         ' 9 PORTC.1
         ' 10 PORTC.2
```
*' 11 PORTC.3*

*' 12 PORTC.4 ' 13 PORTC.5 ' 14 PORTC.6 ' 15 PORTC.7 '--------Revision History------- ' 2/20/06: Comments added ' 10/27/07: Change MCU from 16F84A to 16F88 ' 1/1/09: Change MCU from 16F88 to 16F877A '---------Initialization--------* TRISB = %11111110 *' Sets up pin RB0 of PORTB as an output ' and pins RB7-RB1 of PORTB as inputs '----------Main Code-----------*

```
start:
```
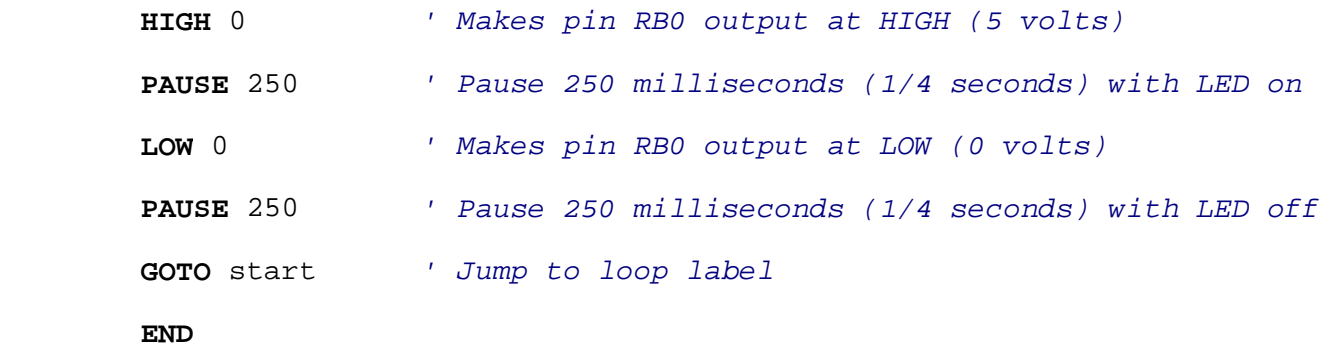